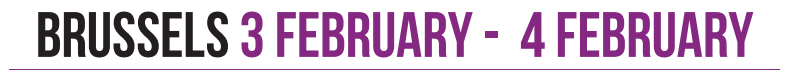

# SATURDAY

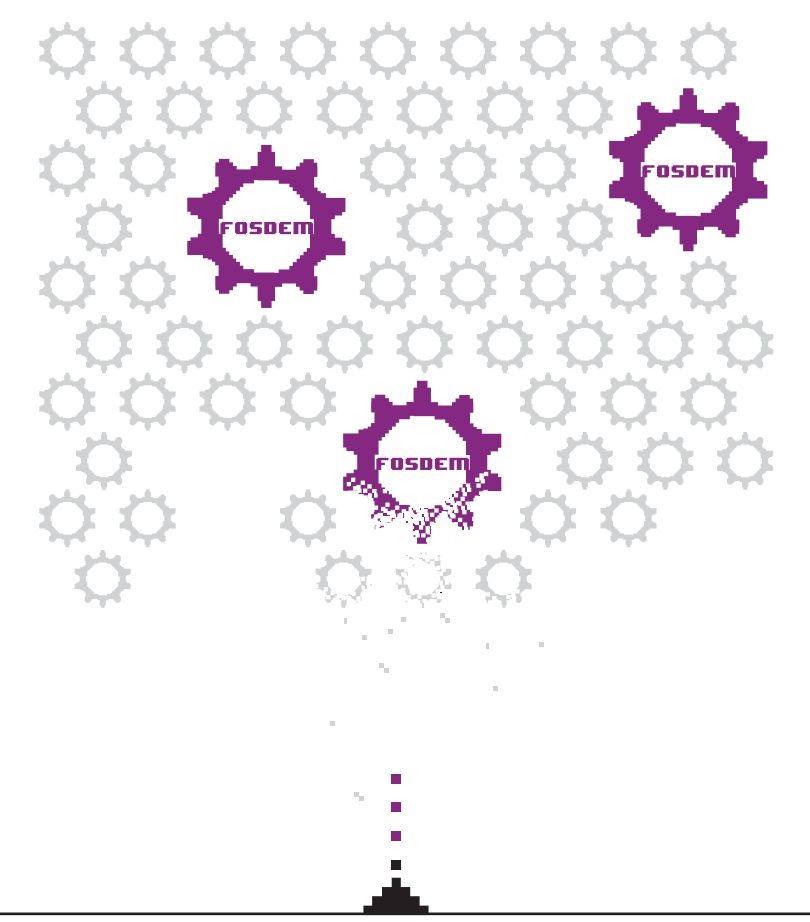

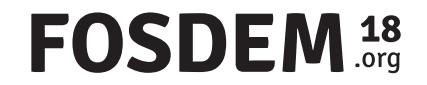

## SEE YOU TOMORROW

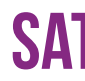

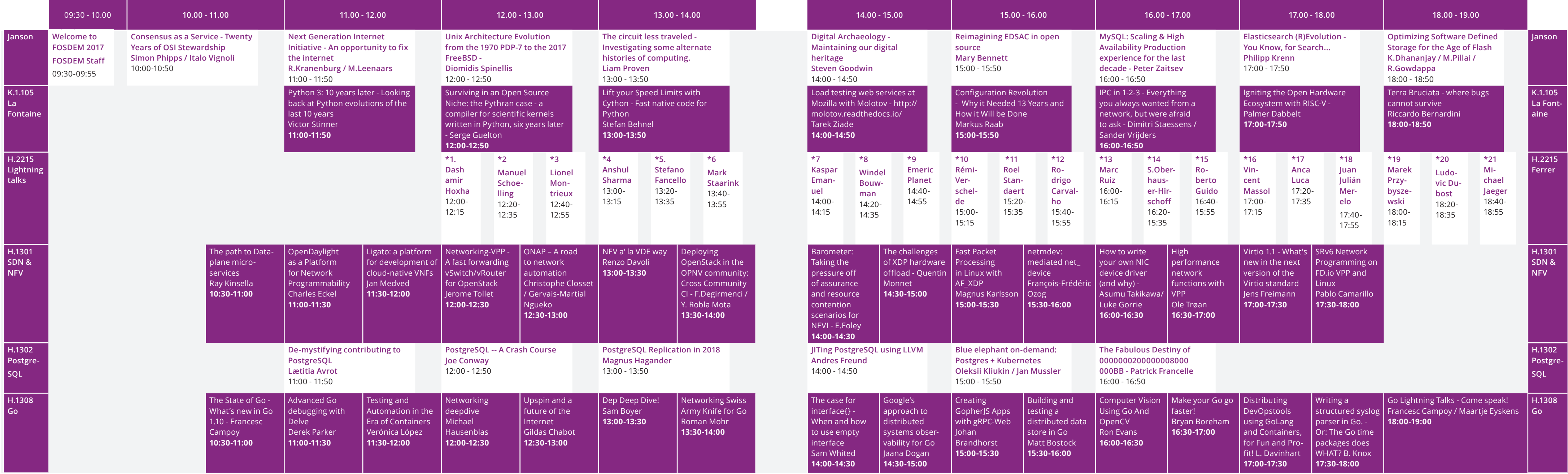

\*1. Easy GnuPG | \*2. BulletinBoard DHT and wireguard-p2p | \*3. Nakadi Event Broker | \*4. Connecting the Edge | \*5. PBX on a non-specialized distro | \*6. Urbit: the personal server | \*7. Making electronics | \*8. Introductio into the ppci project | \*9. i3 window manager | \*10. Godot 3, libre gamedev for everyone | \*11. i++: run your FOSS off | \*12. Integration of Bikeshare Information into an Open-source Transportation App | \*13. Starviewer:

FOSS DICOM Medical Imaging Software | \*14. War Stories from the Automotive FLOSS Front | \*15. GASdotto: a platform for ethical purchasing | \*16. Addressing the long tail of applications | \*17. Open Food Facts: the wikipedi **of food products | \*18. LitOps: literature-as-software | \*19. EU-FOSSA 2 | \*20. Tips & Tricks to finance an Open Source Project without selling your soul | \*21. FOSSology - OSS Project for License Compliance**

### **FOSDEM 18**

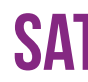

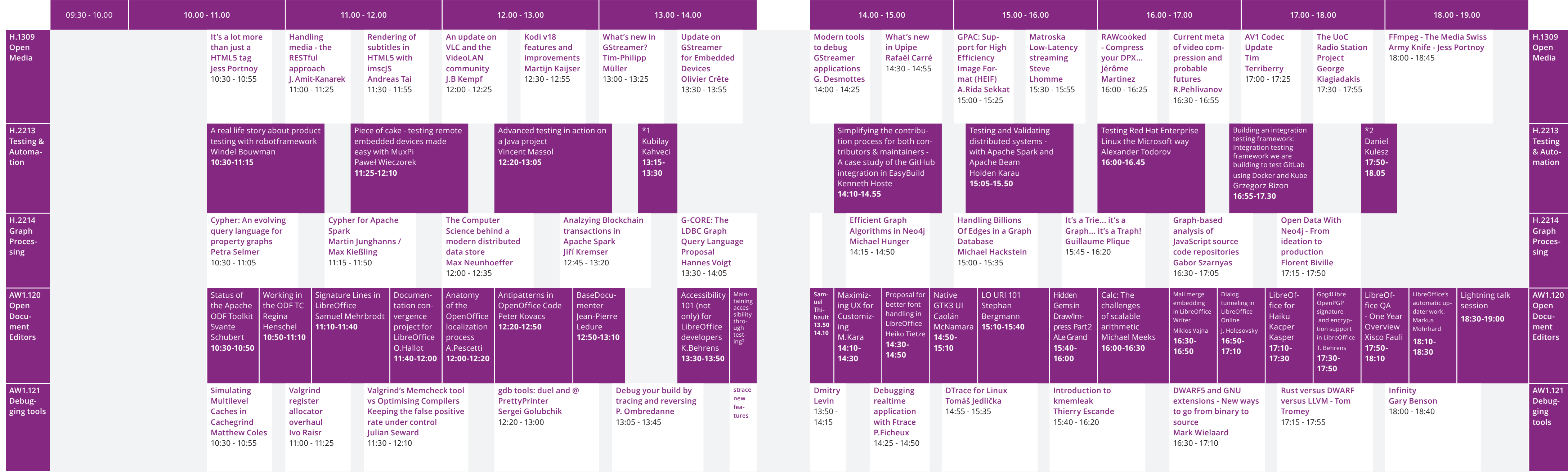

**\*1. How to build a load testing environment from scratch using open source tools | \*2. SystemTestPortal: A web application for managing manual system tests** 

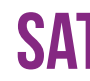

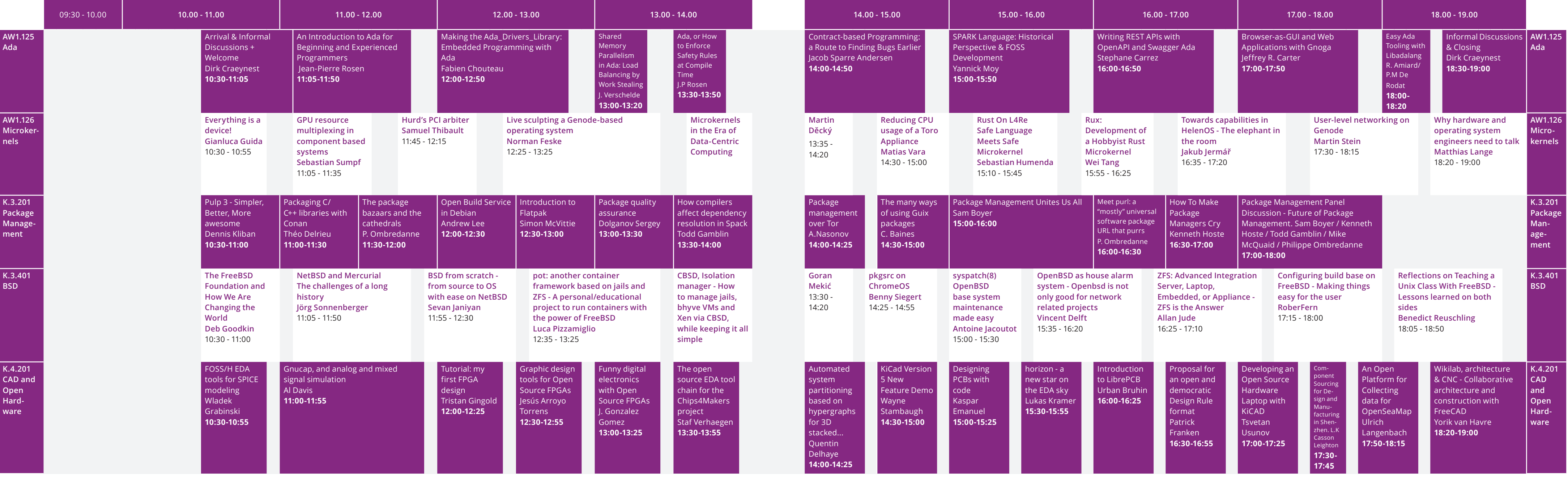

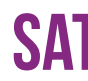

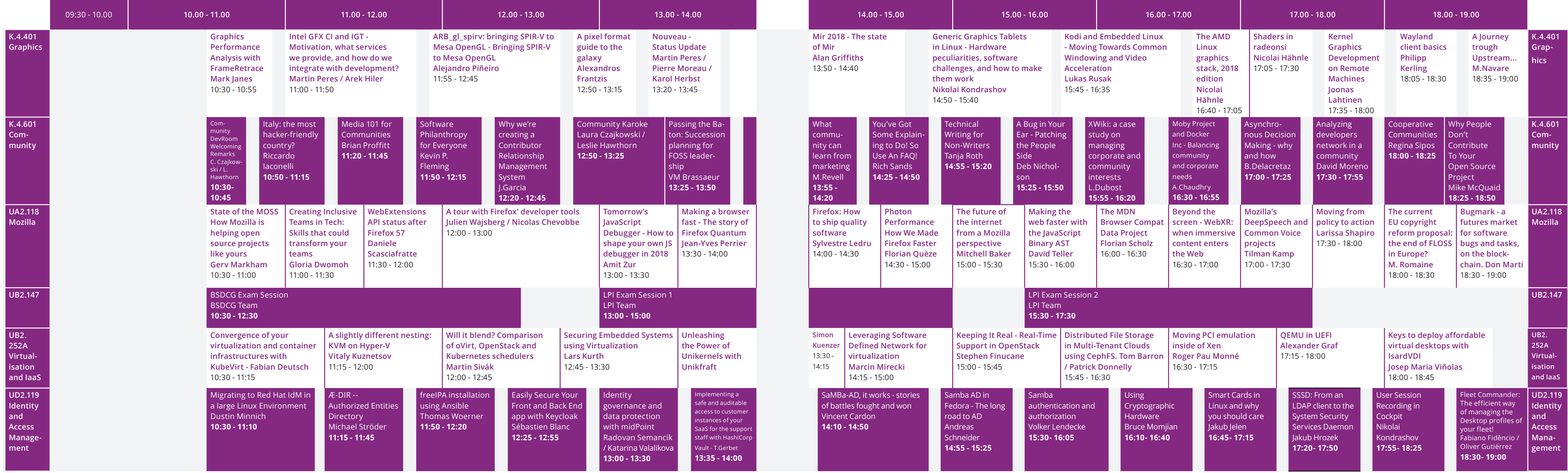

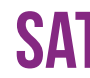

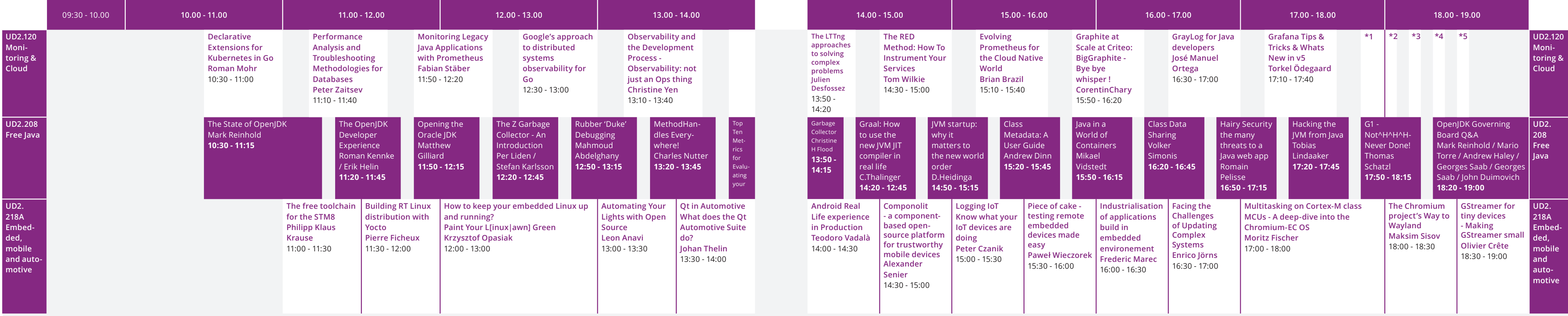